# 三菱電機汎用インバータ セールスとサービス № 705

# 汎用インバータオプションFR Configurator2 (インバータセットアップソフトウェア)バージョンアップのお知らせ

Ī

平素より当社駆動制御機器に格別のご愛顧を賜り、厚く御礼申し上げます。 汎用インバータオプションFR Configurator2(インバータセットアップソフトウェア)を バージョンアップし、機能を追加しますのでお知らせします。

#### 記

# 1. バージョンアップの内容

(1)ソフトウェアバージョンアップ対応

· FR-E800 対応 (2021年12月バージョンアップ品) 主なバージョンアップ内容は、累積パルスモニタ対応、24V 外部電源入力モード対応、内部素子 異常(E.PE6)追加、MM-GKR モータ容量追加、環境診断機能仕様追加です。 詳細はセールスとサービス No.697 をご参照ください。 [FA サイト ダウンロード セールスとサービス No.697](https://www.mitsubishielectric.co.jp/fa/download/techinfo/search.do?q=697&mode=sales&kisyu=%2Finv) 

・FR-A800/FR-A800 Plus/FR-F800 対応 (2021 年 6 月バージョンアップ品 <sup>P</sup>) 主なバージョンアップ内容 FR-A800/FR-A800 Plus はエマージェンシードライブ機能の追加、正転中、逆転中信号(Y30、Y31 信 号)の仕様変更です。 FR-F800 はエマージェンシードライブ機能の仕様変更です。 詳細はセールスとサービス No.673 をご参照ください。 [FA サイト ダウンロード セールスとサービス No.673](https://www.mitsubishielectric.co.jp/fa/download/techinfo/search.do?q=673&mode=sales&kisyu=%2Finv) 

# (2)ファームウェアアップデートツール追加

「ファームウェアアップデートツール」の機能に対応します。

USB や Ethernet \*1 を経由してインバータのファームウェアアップデートが可能です。 (FA サイトから各機種のファームウェアファイルをダウンロードできます。)

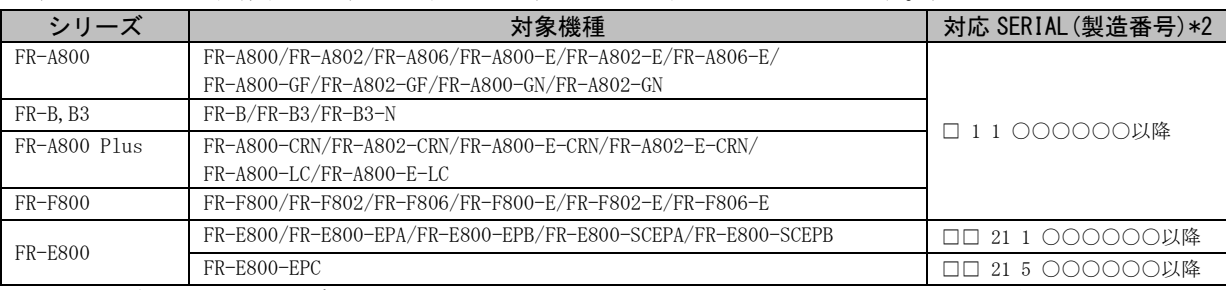

\*1 Ethernet 経由によるアップデートは FR-E800-EPA/FR-E800-EPB/FR-E800-SCEPA/FR-E800-SCEPB のみ対応します。 \*2 SERIAL(製造番号)の見方と変更内容については各取扱説明書を参照してください。

#### 動作環境

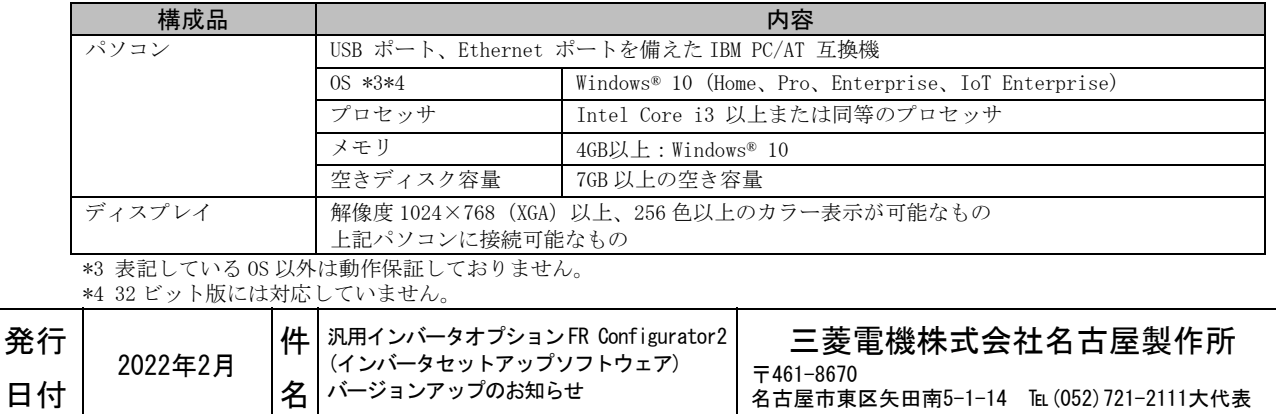

ファームウェアは以下の Web ページからダウンロード頂けます。

ダウンロード後の詳細な手順は、FR Configurator2 SW1DND-FRC2-J 取扱説明書(IB-0600515)または FR Configurator2 SW1DND-FRC2-E INSTRUCTION MANUAL(IB-0600516ENG)を参照してください。

[FA サイト ダウンロード FR-A800 シリーズ](https://www.mitsubishielectric.co.jp/fa/download/software/detailsearch.do?mode=software&kisyu=/inv&shiryoid=0000000044&lang=1&select=0&softid=1&infostatus=6_1_1&viewradio=0&viewstatus=&viewpos=) [FA サイト ダウンロード FR-B,B3 シリーズ](https://www.mitsubishielectric.co.jp/fa/download/software/detailsearch.do?mode=software&kisyu=/inv&shiryoid=0000000045&lang=1&select=0&softid=1&infostatus=6_1_2&viewradio=0&viewstatus=&viewpos=)  [FA サイト ダウンロード FR-A800 Plus シリーズ](https://www.mitsubishielectric.co.jp/fa/download/software/detailsearch.do?mode=software&kisyu=/inv&shiryoid=0000000046&lang=1&select=0&softid=1&infostatus=6_1_3&viewradio=0&viewstatus=&viewpos=)  [FA サイト ダウンロード FR-F800 シリーズ](https://www.mitsubishielectric.co.jp/fa/download/software/detailsearch.do?mode=software&kisyu=/inv&shiryoid=0000000047&lang=1&select=0&softid=1&infostatus=6_1_4&viewradio=0&viewstatus=&viewpos=)  [FA サイト ダウンロード FR-E800 シリーズ](https://www.mitsubishielectric.co.jp/fa/download/software/detailsearch.do?mode=software&kisyu=/inv&shiryoid=0000000048&lang=1&select=0&softid=1&infostatus=6_1_5&viewradio=0&viewstatus=&viewpos=) 

# 2. 旧バージョン製品からのバージョンアップ

旧バージョンの SW1DND-FRC2-J、SW1DND-FRC2-E をお持ちのお客様は、 三菱電機 FA サイトにてバージョンアップ品を無料でダウンロード \*´頂けます。 ※ ダウンロードには、ユーザー登録(無料)が必要です。

① ダウンロード方法

以下の Web ページからアップデート版をダウンロードしてください。

[FA サイト ダウンロード MELSOFT FR Configurator2\(日本語版\)](https://www.mitsubishielectric.co.jp/fa/download/software/detailsearch.do?mode=software&kisyu=/inv&shiryoid=0000000020)

[FA サイト ダウンロード MELSOFT FR Configurator2\(英語版\)](https://www.mitsubishielectric.co.jp/fa/download/software/detailsearch.do?mode=software&kisyu=%2Finv&shiryoid=0000000023)

※ 三菱電機 FA サイトトップページ(https://www.mitsubishielectric.co.jp/fa/index.html) からは、「FA トップ>ダウンロード>インバータ FREQROL>ソフトウェア>FR Configurator2」 の通り進んでアップデート版をダウンロードいただけます。

### ② インストール方法

新規でインストールする場合には、プロダクト ID の入力が必要です。 お手持ちの旧バージョン製品に添付されております、ソフトウェア登録証のプロダクト ID を 入力してください。 旧バージョンをインストール済の場合には、プロダクト ID の入力は不要です。

※ インストール手順については、FR Configurator2 インストールマニュアル(IB-0600521) または FR Configurator2 Installation Manual(IB-0600522ENG)を参照してください。

# 3.製品識別方法

(1) 製品でご購入の場合

バージョンアップ品は、製品の DVD-ROM 及び梱包ラベルに記載されている SERIAL(製造番号)が、 下記の記号以降になります。

AD 2 4 記号 年 月 SERIAL は、記号 2 文字と製造年月 2 文字で構成されています。 製造年は西暦年の末尾 1 桁、製造月は 1~9(月)、X(10 月)、Y(11 月)、Z(12 月)で

SERIAL: (製造番号) 表します。

- ※ 梱包ラベルの SERIAL(製造番号)は上記 4 文字の後に管理番号 3 文字が追加されています。
- (2) FA サイトからダウンロードする場合

 本セールスとサービスの記載内容に対応したソフトウェアバージョンは下記になります。 SW1DND-FRC2-J バージョン 1.27D 以降 SW1DND-FRC2-E バージョン 1.27D 以降

# 4.製品切換時期

2022 年 4 月生産分より実施します。